# **サイバーセキュリティ見守りサービス サービス仕様書**

**(大阪商工会議所様およびそのお客様向け)**

# 第 1.4.1 版 発行年月日 2023 年 6 月 23 日

# **NEC**

日本電気株式会社

再販事業者

「商工会議所サイバーセキュリティお助け隊サービス」 提供事業主:大阪商工会議所 経営情報センター

## 目次

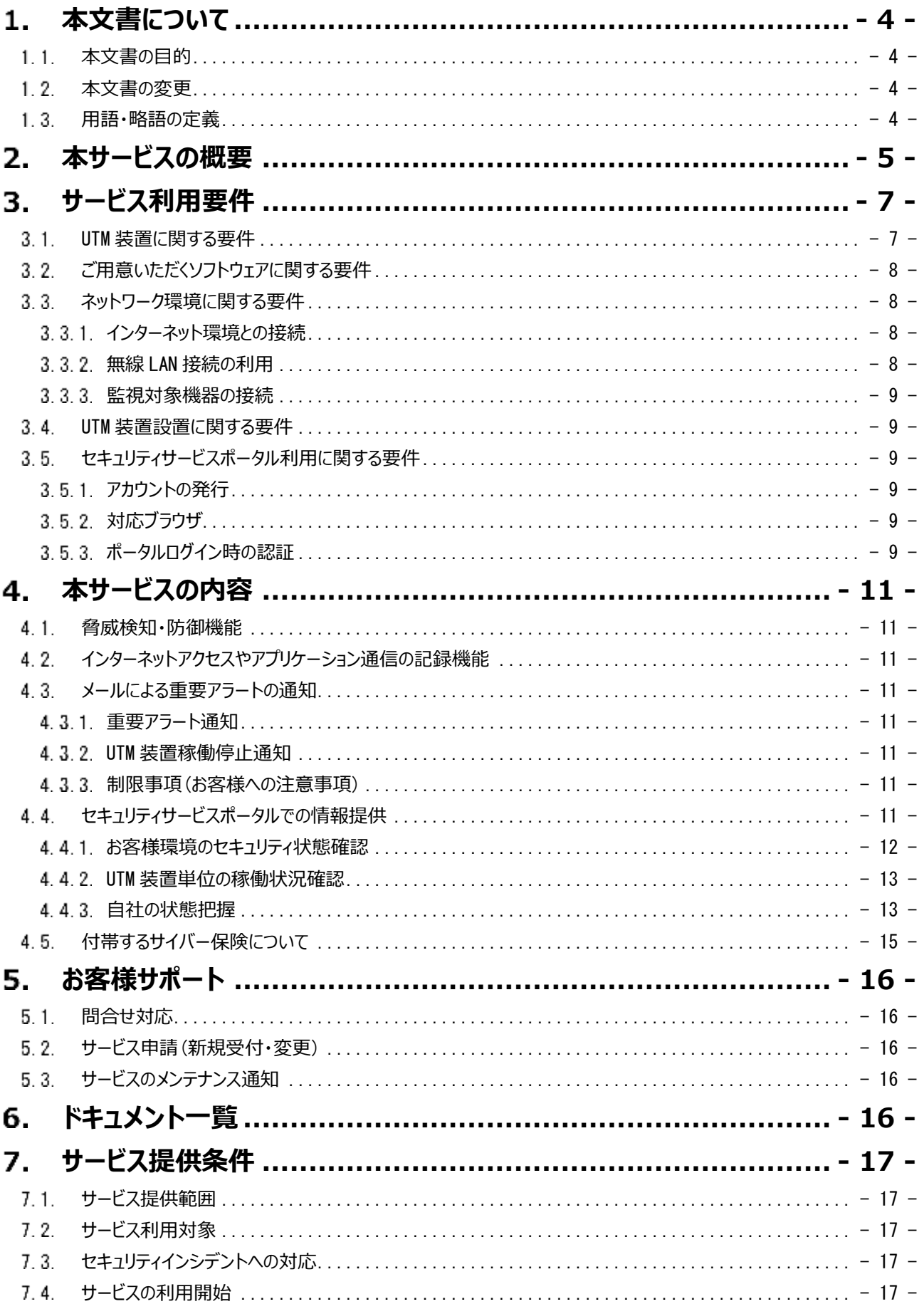

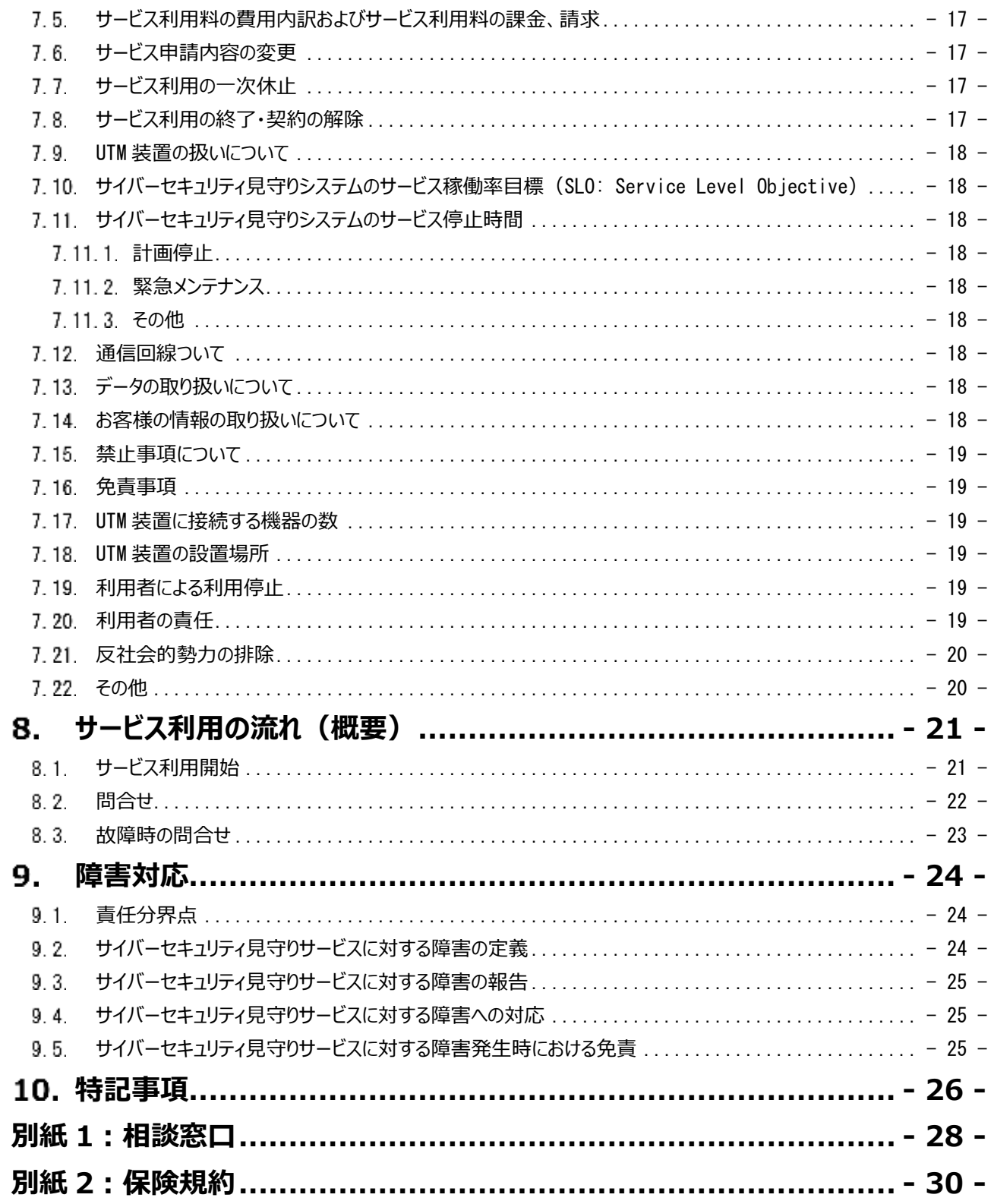

## <span id="page-3-0"></span>**本文書について**

「サービス什様書」(以下「本文書」といいます)の目的および用語の定義について記述します。

#### <span id="page-3-1"></span>**本文書の目的**

本文書は、NEC が再販事業者様を通じてお客様に対して提供する、NEC のサイバーセキュリティ見守りサービス(以下「本サービ ス」といいます)のサービス内容を定めたものです。

#### <span id="page-3-2"></span>**本文書の変更**

NEC のその裁量により、予告なく本文書を随時変更できるものとします。その変更となる本文書の効力は、NEC が別途定める場 合を除いて、NEC から再販事業者に提供または NEC の Web サイトに変更後の本文書を掲載後 20 日経過した日から有効に なるものとします。利用者は、本サービスを利用する際、NEC から提供または NEC の Web サイトに掲載されている最新の本文書 をご確認いただくものとします。利用者が、本文書の変更の効力が生じた後に本サービスを利用した場合には、本文書変更後のす べての記載内容に同意したものとみなされます。

#### <span id="page-3-3"></span>**用語・略語の定義**

本文書で使用する用語・略語の意味は、以下に定めるとおりとします。

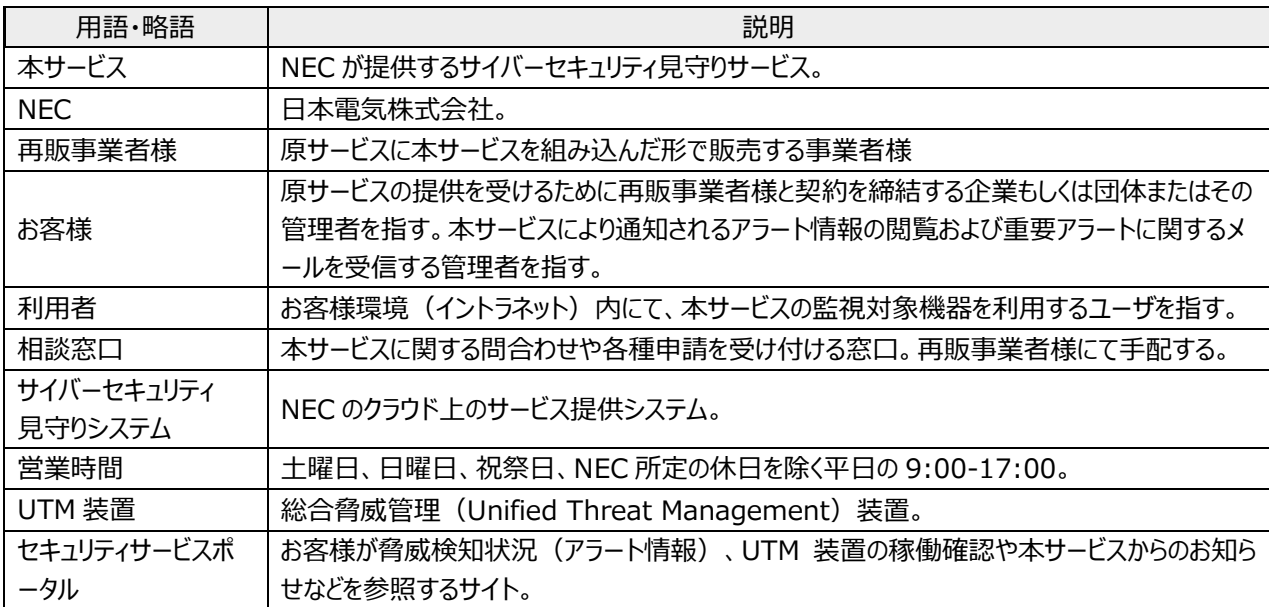

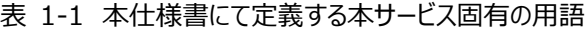

## <span id="page-4-0"></span>**本サービスの概要**

本サービスは、お客様のイントラネットとインターネットの境界点に UTM 装置を設置し、脅威検知情報(アラート情報)のご提供 と重要アラート発生時のメール通知を行うサービスです。検知した脅威情報はお客様自身にてセキュリティサービスポータルよりご確 認いただくことが可能です。※1※2

なお、UTM 装置にて脅威検知時にサイバーセキュリティ見守りシステムに通報される情報には、お客様所有のファイル、メール本文 といったお客様所有のデータは含まれませんが、脅威検知した通信の通信元/通信先の端末 IP アドレス、MAC アドレス、利用者 がアクセスした URL およびウイルスファイル名といった脅威検知の判断根拠となった情報は検知結果として通報されます。

本サービスは、ご利用環境における脅威検知の実態をご確認いただき、セキュリティ意識の強化、施策の追加などお客様ごとの取 り組みにお役立ていただくことを目的とした多数のご利用者向けのクラウドサービスです。

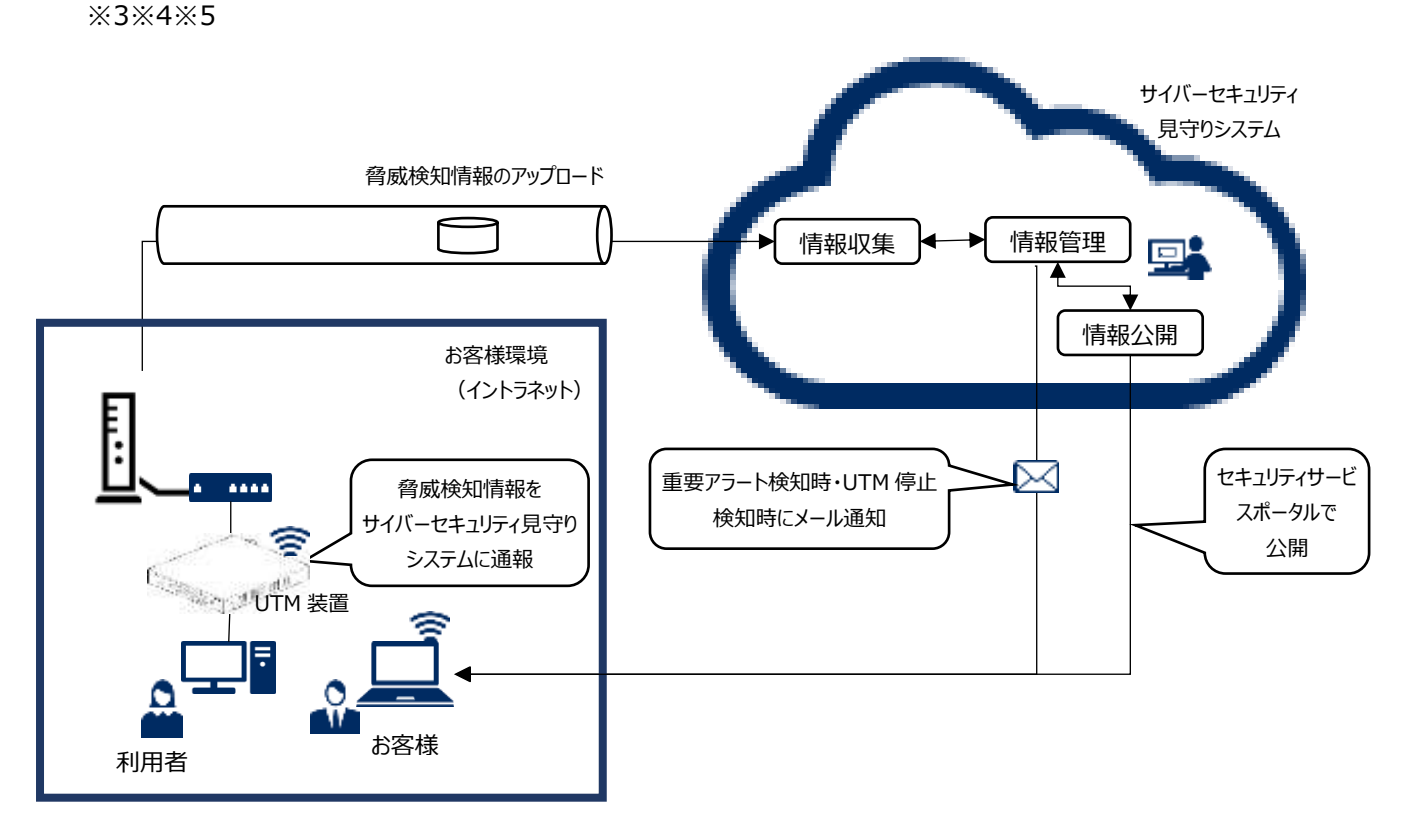

#### 図 2-1 サービス提供イメージ

ご利用前にご確認ください。

- ※1 「脅威検知」の基準となる UTM 装置の定義ファイルは、同装置製造者(NEC プラットフォームズ)の裁量により定期的に 更新されます。お客様は、本サービスご利用の前提として、同装置の最新の定義ファイルに基づく基準に抵触したことをもって 「脅威」とみなし、通信遮断等の「検知」の対象とされることに予め同意いただけるものとします。
- ※2 本サービスではお客様のネットワーク環境に UTM 装置を適切に設置いただくことが前提のサービスです。このため事前に設置 可能かどうかをお客様にてご判断の上、サービス利用を申請いただく必要があります。また、設置する UTM 装置は NEC から の貸与品となります。本サービス終了後はすみやかに返却いただきます。故障した場合は、相談窓口にご連絡いただくことで 代替機交換の手配をさせていただきます。ご連絡先は[「5.1](#page-15-1) [問合せ対応」](#page-15-1)をご参照ください。
- ※3 本サービスはご利用環境における脅威検知の実態をお客様自身でセキュリティサービスポータルを通じ直接ご確認いただくこと を想定しております。一部重要アラームと NEC で判断したものをお客様利便の改善のためにメールで通知する場合があります が、いかなる場合にも NEC は、重要性の判断の適確性、メール到達の保証を行いません。また NEC へ利用者様またはお 客様からお問合わせいただいても、利用者個別の脅威検知結果に関わるお問合わせにはお応えいたしかねます。ID、パスワ ードはお客様にて大切に保管いただくものとし、これらをお問合わせいただいても NEC からは開示いたしません。
- ※4 本サービスは多数のお客様向けに共通的に提供することを想定しております。本文書に実質的に適う範囲で NEC 都合によ り細部の仕様が予告なく変更される場合があります。個別のお客様の目的達成を保証するものではありません。

※5 本サービスには専用の「サイバー保険」が付帯されています。 (以下「本保険」といいます。)本保険の詳細、補償内容、保 険請求に関する手続きは別紙の「別紙 [2:保険規約」](#page-29-0)をご参照ください。

## <span id="page-6-0"></span>**サービス利用要件**

- UTM 装置の設置はお客様にて行って頂きます。
- 図 3-1 のお客様環境イメージの点線で囲まれた部分が、お客様にてご用意いただく環境です。インターネット接続環境は既 設とします。お客様の都合のよい時間帯にて作業いただけますが、設置作業中は一時的にインターネットとの通信ができなく なりますのでご留意ください。
- UTM 装置は、機器 (PC、モバイルデバイスなど) とインターネット接続環境の間に設置いただき、対象の機器からインターネ ットに対する通信あるいはインターネットから対象機器への通信をチェックできるようにしてください。
- ・ 設置後は必ずパソコン、タブレットなどの端末からインターネットに接続できることをご確認ください。

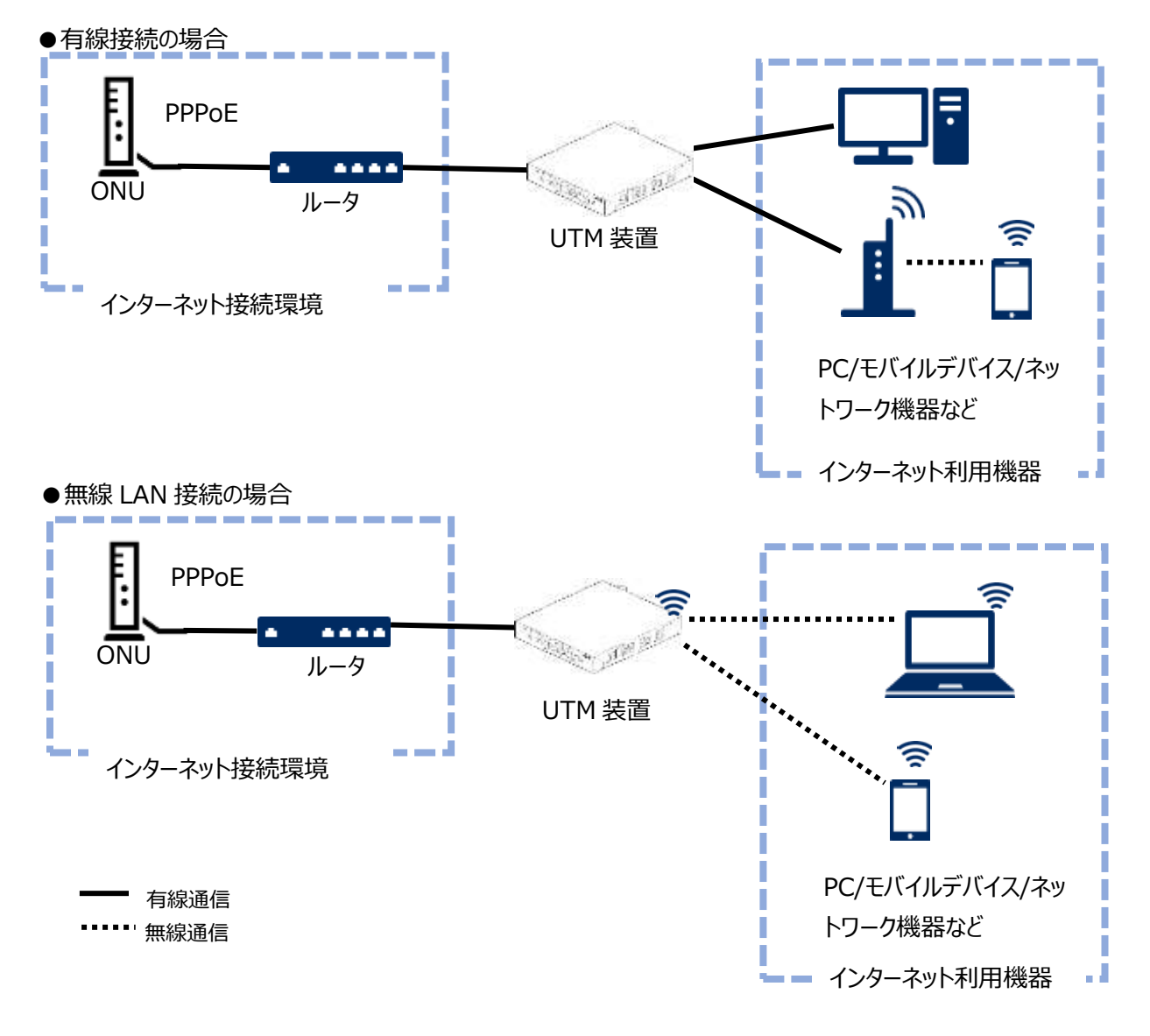

図 3-1 お客様環境イメージ

#### <span id="page-6-1"></span>**UTM 装置に関する要件**

- ・ **サービス利用申し込み後に UTM 装置をお客様に送付いたしますので、付録の UTM 取扱説明書の以下の章について 同意の上、UTM 装置の設置をお願いいたします。**
	- **はじめに(制限事項、免責事項、注意事項)**
	- **ソフトウェア使用許諾契約書**
	- **セキュリティ・スキャン機能 利用規約**

**UTM取扱説明書はUTM装置にも同梱されて発送されますが、上記の章について本サービス仕様書に付録される UTM**

#### **取扱説明書の記載が、同梱される UTM 取り扱い説明書の記述より優先されます。**

- ・ UTM 装置とインターネット接続環境との間は、LAN ケーブルにて有線接続となります。UTM 装置に付帯する LAN ケーブル は約 2m です。ケーブルの長さが不足する場合は、お客様にてご用意ください。
- ・ UTM 装置は自身のファームウェアの更新、最新の定義情報の取得時にインターネットにアクセスするため、UTM 装置自身が IP アドレスを持つ必要があります。
- ・ UTM 装置は外寸突起部/スタンドを含めず約 174(W)x195(D)x40(H)mm で、スタンド取り付けにより縦置きも可能 です。設置場所については事前にコンセント含めて手配してください。
- ・ UTM 装置は直接インターネットサイトに接続して必要な定義情報の最新化を行います。このため UTM 装置は常に起動し、 インターネットに接続できる状態にしてください。
- ・ ファームウェアアップデートを行う場合は、セキュリティサービスポータルにお知らせします。ファームウェアアップデートは UTM 装置 の電源 OFF・ON が必要です。お客様の都合の良い時間に UTM 装置の電源 OFF・ON の実施をお願いします。NEC がイ ンターネットを経由してリモートで UTM 装置の再起動を行う場合があります。
- 故障時はインターネットとの接続ができなくなります。故障時には代替機到着までの間は ([「9.4](#page-24-1) [サイバーセキュリティ見守りサ](#page-24-1) [ービスに対する障害への対応」](#page-24-1)ご参照ください)お客様自身で UTM 装置を取り外して設置前の状態に戻していただくことで インターネット接続できるようになります。ただし、これらの作業の間はインターネットとの接続はできません。
- ・ 耐用年数の制約で製造から 7 年経過すると UTM 装置の交換が必要になります。

#### <span id="page-7-0"></span>**ご用意いただくソフトウェアに関する要件**

・ 重要アラートを検知した場合および UTM 装置が動作停止していると判断された場合はメールにより通知します。メールを受 け取るためのメール受信環境に必要なソフトウェアはお客様にてご用意ください。

#### <span id="page-7-1"></span>**ネットワーク環境に関する要件**

#### <span id="page-7-2"></span>3.3.1. インターネット環境との接続

- UTM 装置を接続するための、インターネットに接続可能な空きポート (ルータなどの LAN ポート) が1つ占有できる必要が あります。
- ・ UTM 装置は、本サービスのために、以下のプロトコル・ポートを宛先とした通信を行います。UTM 装置と通信先の間にファイ アウォールを設置されている場合は、ファイアウォールで UTM 装置と各通信先の通信を許可してください。

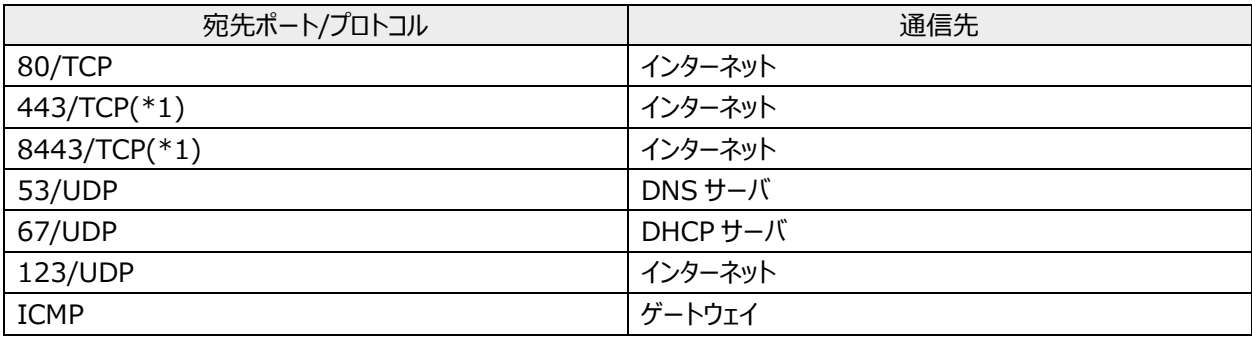

\*1:UTM 装置とクラウド上のサーバの通信では SSL 通信を使用します。

#### <span id="page-7-3"></span>**無線 LAN 接続の利用**

- インターネット接続機器にて無線 LAN 接続を利用している場合、本サービスで通信を監視する対象の機器 (パソコン、タブ レットなど)は、UTM 装置の提供する無線 LAN 接続先(SSID)に切り替えてください。
- ・ 既存の無線 LAN 装置に接続された機器をネットワーク監視対象にしたい場合は、その無線 LAN 装置を UTM 装置に有線 接続してください。
- ・ UTM 装置の提供する無線規格は IEEE802.11n(※)/g/b です。これ以外の規格が必要な場合は、お客様にて無線 LAN 装置をご用意ください。※周波数は 2.4GHz のみサポート、5GHz は未サポートです。

## <span id="page-8-0"></span>**監視対象機器の接続**

- ・ 検知対象となる通信パケットは、UTM 装置を通過する IPv4 のパケットおよび IPv6 のパケットです。本装置を通過しない通 信は検知の対象となりません。通信を監視したい機器は、本装置を経由して通信を行うよう設定してください。本装置では以 下の通信経路の通信を監視します。インターネットとイントラネットの間の通信です。
	- WAN ポートと LAN ポート間を通過する通信
	- WAN ポートと無線 LAN 接続先(SSID)間を通過する通信
	- 本体装置の異なる無線 LAN 接続先(SSID)間を通過する通信
- ●ポートの説明

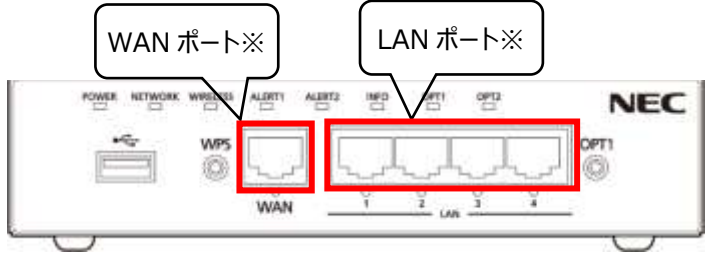

※ポートの詳細は UTM 取扱説明書をご参照ください

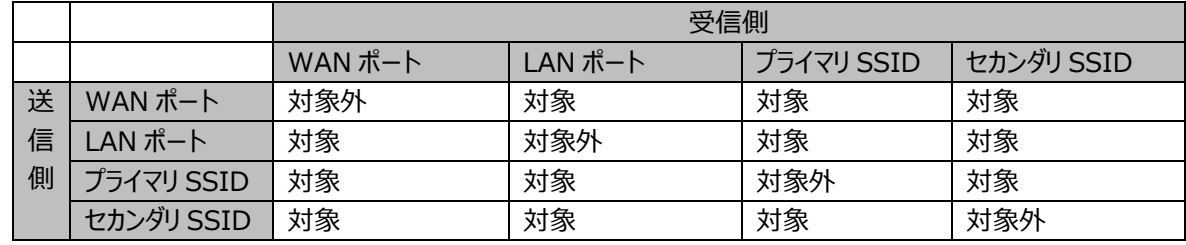

#### <span id="page-8-1"></span>**UTM 装置設置に関する要件**

- ・ 設置はお客様自身にて実施いただきます。お客様の都合のよい時間帯にて作業いただけますが、設置作業中は一時的にイ ンターネットとの通信ができなくなりますのでご留意ください。
- ・ 設置後は必ずパソコン、タブレットなどの端末からインターネットに接続できることをご確認ください。

#### <span id="page-8-2"></span>**セキュリティサービスポータル利用に関する要件**

#### <span id="page-8-3"></span>**アカウントの発行**

お客様ごとの脅威検知状況(アラート情報)は、お客様ごとにセキュリティサービスポータルよりご確認いただくことが可能です。 セキュリティサービスポータルにログインいただくためにはサービス契約時に払い出されるアカウントが必要です。追加のアカウント の発行が必要な場合は別途、相談窓口にお問合せください。

#### <span id="page-8-4"></span>**対応ブラウザ**

- Google Chrome
- Internet Explorer 11
- Microsoft Edge
- **Firefox**
- **Safari**

#### **上記、対応ブラウザは 2020 年 3 月時点のもので、サービスの改善や強化により断りなく変更されることがあります。**

#### <span id="page-8-5"></span>3.5.3. ポータルログイン時の認証

ポータル利用開始時には、発行された仮ユーザ ID と仮パスワードが必要となります。これらの情報を受け取るためには事前に 「セキュリティサービスポータル - 申込み」の初回ユーザ情報入力で入力したメールアドレス宛に届くメールを受信可能な PC またはスマートフォンが必要です。

- ・ セキュリティサービスポータルログイン時には、最初にユーザ ID /パスワードの入力が必要となります。初回ログイン時に設定した ユーザ ID(仮ユーザ ID でログイン後に登録したユーザ ID)と初回ログイン時に変更したパスワードを利用してログインしてくださ い。また初めてポータルにアクセスしたとき、2 段階認証の利用の有無を選択できます。2 段階認証を利用する場合、2 段階 目の認証方式として認証アプリケーションまたは SMS 認証を選択できます。
	- 認証アプリケーションを選択の場合、多要素認証アプリケーション(Google Authenticator など)を利用しますので、 事前にスマートフォンに多要素認証アプリケーションをダウンロードし、利用できる状態にしておいてください。
	- SMS 認証を選択の場合、国際 SMS を受信可能な携帯電話をご準備ください。

はじめにご確認ください。

- ・ 本サービスをご利用いただくためのソフトウェア、2 段階認証の準備はお客様の責任にて実施いただく必要があります。スマート フォンアプリ、PC にインストールするフリーソフトの利用条件を事前にご理解いただいた上でご利用ください。
- ・ 重要アラートの通知メールをお客様が受信するためには、UTM 装置の設置が完了し、セキュリティサービスポータルで該当の UTM 装置の状態がオンライン状態で、ログが表示される状況である必要があります。本サービスに付帯するサイバー保険の 利用には、重要アラートの通知メールが必要です。

## <span id="page-10-0"></span>**本サービスの内容**

UTM 装置に接続される端末、モバイルデバイス等の機器とインターネットとの通信を監視し、重要なアラート検知した場合はメール でお客様に通知します。メールで通知されない検知結果については、セキュリティサービスポータルからご確認いただくことが可能です。

#### <span id="page-10-1"></span>**脅威検知・防御機能**

Web ブラウザやアプリケーション等が行う通信を監視し、サイバー攻撃の脅威を検知した際には通信の遮断や有害ファイルの無害 化を実施します。フィッシングサイトや閲覧によってマルウェア感染を起こす有害な Web サイトへの通信も遮断します。また重要性が 高いと判断した場合はメールでお知らせします。なお、すべての脅威や有害ファイル、有害な Web サイトへのアクセスを検知、防御 を保証するものではありません。

#### <span id="page-10-2"></span>**インターネットアクセスやアプリケーション通信の記録機能**

Web ブラウザやアプリケーション等が行う通信を監視し、あらかじめ用意されている Web カテゴリやアプリケーション種別に該当する ものをセキュリティサービスポータルで表示します。検知するのみで通信の遮断は行いません。

#### <span id="page-10-3"></span>**メールによる重要アラートの通知**

#### <span id="page-10-4"></span>**重要アラート通知**

- ・ 本サービスは、お客様環境のパソコン、モバイルデバイス等の機器について [4.1](#page-10-1) [脅威検知に](#page-10-1)記載した内容をもとに通信データ をチェックし、特に緊急性が高いと判断したケースについてお客様指定の宛先にメールで通知を行います。
- ・ メールのタイトルおよび本文には重要度を表す★が記載されます。★の定義は以下となります。

重要度: ★★★(高)・・・マルウェアに感染している可能性が高く、ウイルス対策ソフトでフルスキャンを強く推奨 するもの

重要度: ★★☆(中)・・・マルウェアに感染している可能性があり、ウイルス対策ソフトでフルスキャンを推奨する もの

重要度: ★☆☆(低)・・・マルウェアに感染している可能性は低いが、セキュリティ上の注意を促すもの なし ・・・マルウェアに感染しているか調査中のもの

※複数のアラートを 1 つのメールでまとめて送信します。その際のタイトルには最も重要度が高いものの重要度 (★)が設定されます。

- ・ メールの本文にお客様にて実施が必要な作業が記載されている場合は、記載内容に従って作業を実施してください。
- ・ メール本文に「※調査中※」が含まれる場合があります。この場合、調査完了後に調査報告結果をアラート通知先のメール アドレス宛に送信します。
- ・ メールの宛先は3つまで指定可能です。

#### <span id="page-10-5"></span>**UTM 装置稼働停止通知**

- ・ 本サービスでは、お客様環境に設置された UTM 装置の稼働状況を監視し、停止状態と判断した場合は、お客様指定の宛 先にメールで通知を行います。
- ・ 重要アラート通知先に通知されます。
- ・ メールの通知は初回の停止検知以降は、日次で定時に確認し停止から復旧していないと判断された場合に再度通知を行 います。
- ・ 初回の停止検知によるメール通知が日次の確認時刻に近い場合は、メールが複数届く場合があります。

#### <span id="page-10-6"></span>**制限事項(お客様への注意事項)**

・ メール通知は、24 時間自動的に送信されます。このため、メールを携帯、スマートフォンに転送設定されている場合、夜間で あってもメール受信されますのでご注意ください。

#### <span id="page-10-7"></span>**セキュリティサービスポータルでの情報提供**

お客様ごとの脅威検知状況をセキュリティサービスポータル画面からご確認いただくことが可能です。セキュリティサービスポータル画 面では以下のような内容をご確認いただけます。**なお、本書のセキュリティサービスポータル画面は 2020 年3月時点のもので、**

#### **サービスや UTM 装置の改善や強化により断りなく変更されることがあります。**

#### <span id="page-11-0"></span>**お客様環境のセキュリティ状態確認**

お客様環境に設置された UTM 装置の検知件数と全体のサマリ状況をご確認いただくことが可能です。重要アラートとしてメール通 知があった場合は、こちらの画面の「問題を確認」から詳細を確認してください。また、「詳細を確認」からお客様環境の UTM 装置 による通信で検知されたアラート状況をご確認いただくことが可能です。脅威検知状況(アラート情報)の保存期間は 90 日で す。90日を超えた脅威検知状況(アラート情報)は削除されることがあります。

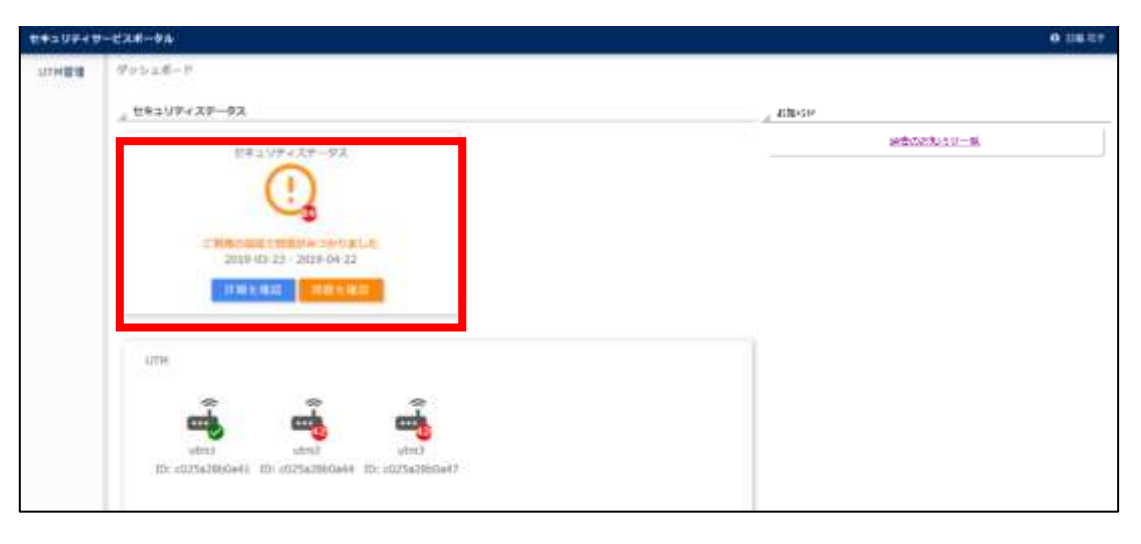

| セキュリティサービスポータル<br><b>B HEAR</b> |                                                                                                    |                            |                  |                                                                 |                     |               |  |
|---------------------------------|----------------------------------------------------------------------------------------------------|----------------------------|------------------|-----------------------------------------------------------------|---------------------|---------------|--|
| 以下解腹膜                           | まえによまっそってコートー報                                                                                                    |                            |                  |                                                                 |                     |               |  |
| ポコンロード                          |                                                                                                    |                            |                  |                                                                 |                     |               |  |
| ೧೯೮೮                            | アコートーキ                                                                                                    |                            |                  |                                                                 |                     |               |  |
|                                 | mins :                                                                                                    |                            |                  |                                                                 |                     |               |  |
|                                 | <b>Traver</b>                                                                                                    |                            |                  |                                                                 |                     |               |  |
|                                 |                                                                                                    |                            |                  |                                                                 |                     |               |  |
|                                 | また取取り切る 代理に転加し 中子リクチェ無理<br>1015-24-85-1030-0149 TT+1                                                                                                    | $-1.5001$                  |                  |                                                                 |                     |               |  |
|                                 |                                                                                                    |                            |                  |                                                                 |                     |               |  |
|                                 | コクラハトポイ                                                                                                    | $1126 +$                   | <b>UTMIE-1-</b>  | 日本山口ティ関数の                                                       | 相関の                 | アコンかものあり      |  |
|                                 | $Q$ - International                                                                                                    | 2030/01/01 14:41:48        | $n + 2n + 3$     | おもしているかでコンダ                                                     | Pass                | 100           |  |
|                                 | $Q$ : INSTITUTE 6                                                                                                    | AUJOUR 1783 23-24          | 1400             | <b>INCYVERTIAN</b>                                              | First.              | 124           |  |
|                                 | $Q.$ INSTITUTE 4                                                                                                    | 2012/01/17/11 13:24:44     | 188.0            | 日本レジョン、ターリング                                                    | Pers                | 1,046         |  |
|                                 | $Q$ <i><b>A</b> A</i> <sup><math>H</math></sup> <i>A</i> <sup><math>H</math></sup> <i>A</i> <sup><math>H</math></sup> <i>A</i> <sup><math>H</math></sup> | 303/697331.14.26.64        | to be 11.        | ははマットダリング                                                       | <b>Than</b>         | 144           |  |
|                                 | <b>Q</b> . HATTERELL                                                                                                    | 2020/01/03 19:25:44        | 1400.7           | ■第27日よおますリポ                                                     | The L               | 134           |  |
|                                 | <b>Q</b> IMITITIBLE                                                                                                    | 2050410115-0407            | admit.           | 2017/12/2012                                                    | Pass                | $1 + \alpha$  |  |
|                                 | <b>D</b> LESSENGER                                                                                                    | 2020/03/01 05:11:38        | m<br><b>UARS</b> | お料プトルギリング                                                       | Pine                | Low           |  |
|                                 | <b>Q</b> INSTRUST                                                                                                    | ASSISTENT ELITTE           | m<br>edrat 21    | 日数シマルギミング                                                       | - 1<br><b>STACK</b> | 1,040         |  |
|                                 | $Q$ : HIMITETRIA 3                                                                                                    | 2020/07/02 12:17:36        | until:           | BED y Litter                                                    | Feir                | Les.          |  |
|                                 | 0.10019439441                                                                                                    | 2020/01/03 14:55:44        | 146.7            | $181.7 + 1.111 + 0.0$                                           | PHY.                | e pro<br>188. |  |
|                                 | Q atternative.ap                                                                                                    | STANTON 14 A600            | <b>MAI</b>       | 対抗できた女性にポ                                                       | Pine                | 1,040         |  |
|                                 | <b>Q</b> INSTRUST                                                                                                    | <b>SORUTTINI 14-382F</b>   | 14000            | ■日子イニタニング                                                       | <b>Theat</b>        | 144           |  |
|                                 | $Q$ . Instrument                                                                                                    | 2020/01/01 14:54:07        | 148.8            | SELVALATIVE                                                     | Paid                | 144           |  |
|                                 | <b>Q</b> INSTITUTE O                                                                                                    | 2030/EUD 1420-44           | uin3             | いいマットルナニック                                                      | That                | 15 Aug.       |  |
|                                 | $Q = 10011542364$                                                                                                    | 2020/01/03 24:00:07        | <b>HEE</b>       | 対応プォトドリング                                                       | Tites.              | 1ès           |  |
|                                 | <b>O</b> Limitation L                                                                                                    | 2003103143104              | ukter@           | 10174247337                                                     | 9 D.C<br>Plaza      | 1,040         |  |
|                                 | $Q = 1101111121022$                                                                                                    | 2020/07/2013 14:5:5:10     | an<br>takes 31   | DELPALMINE                                                      | Pine                | 144           |  |
|                                 | <b>PRINTED AND ARTICLES IN</b>                                                                                                    | Louis million L.I. Lo. am- | <b>COLLEGE</b>   | and it will be a family of the<br>treat it introducement dealer | $-11$               | w.            |  |

補足:ご契約後まだ UTM 装置が登録されていない状態は以下のような画面が表示されます。

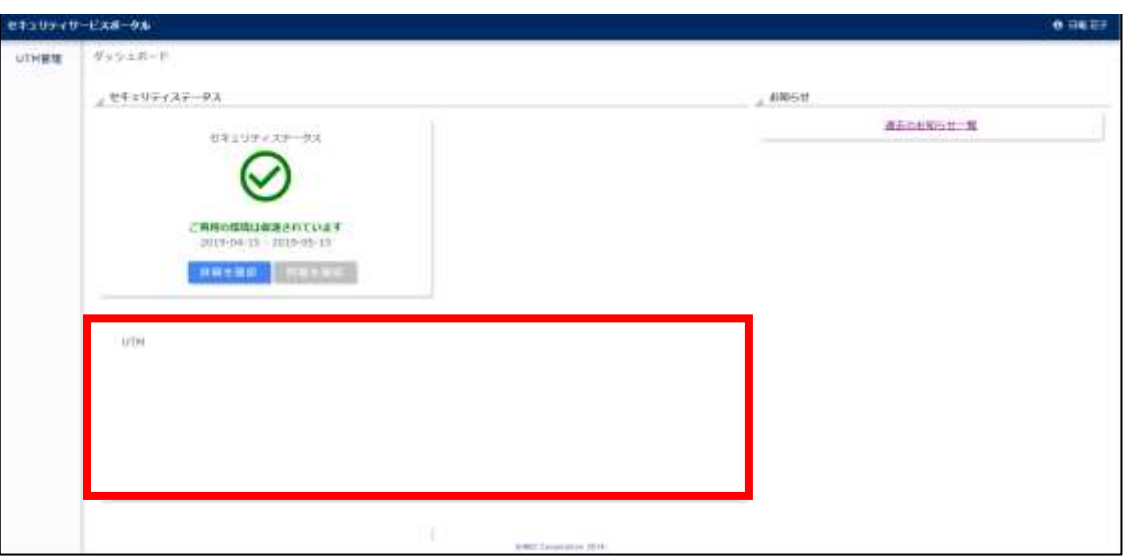

## <span id="page-12-0"></span>**UTM 装置単位の稼働状況確認**

お客様環境に設置された UTM 装置の稼働状況を確認することができます。メール通知により UTM 装置の稼働停止が通知され た場合で、すぐに UTM 装置の状態を確認することがむずかしい場合は、こちらの画面から確認いただけます。

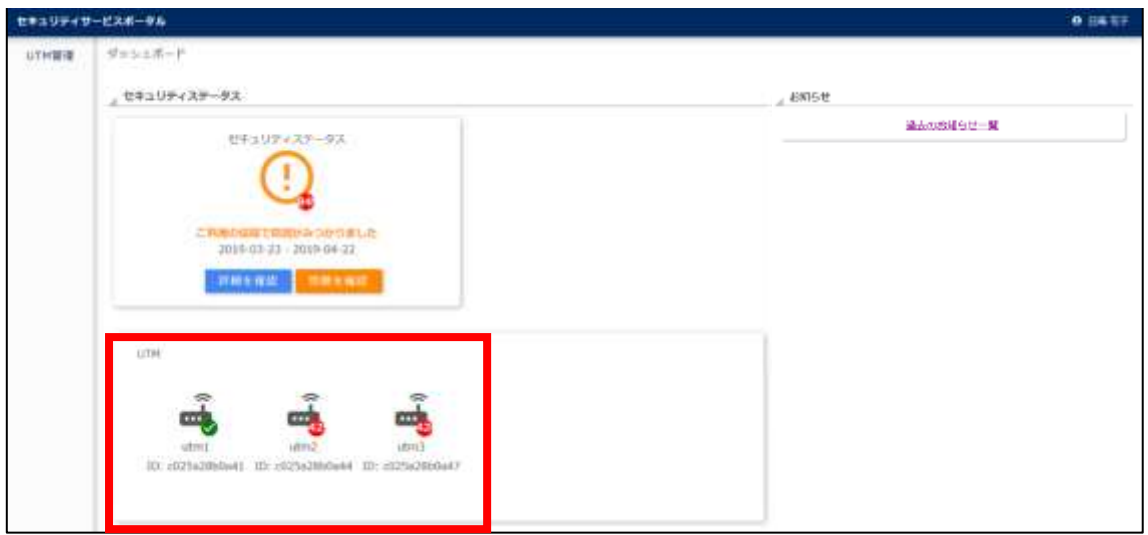

#### <span id="page-12-1"></span>4.4.3. 自社の状態把握

本サービスでは、サービスをご契約いただいたすべての企業様における脅威検知状況を平均値として公開しています。また、自社内 の UTM 装置の比較もセキュリティサービスポータル上で行うことが可能です。

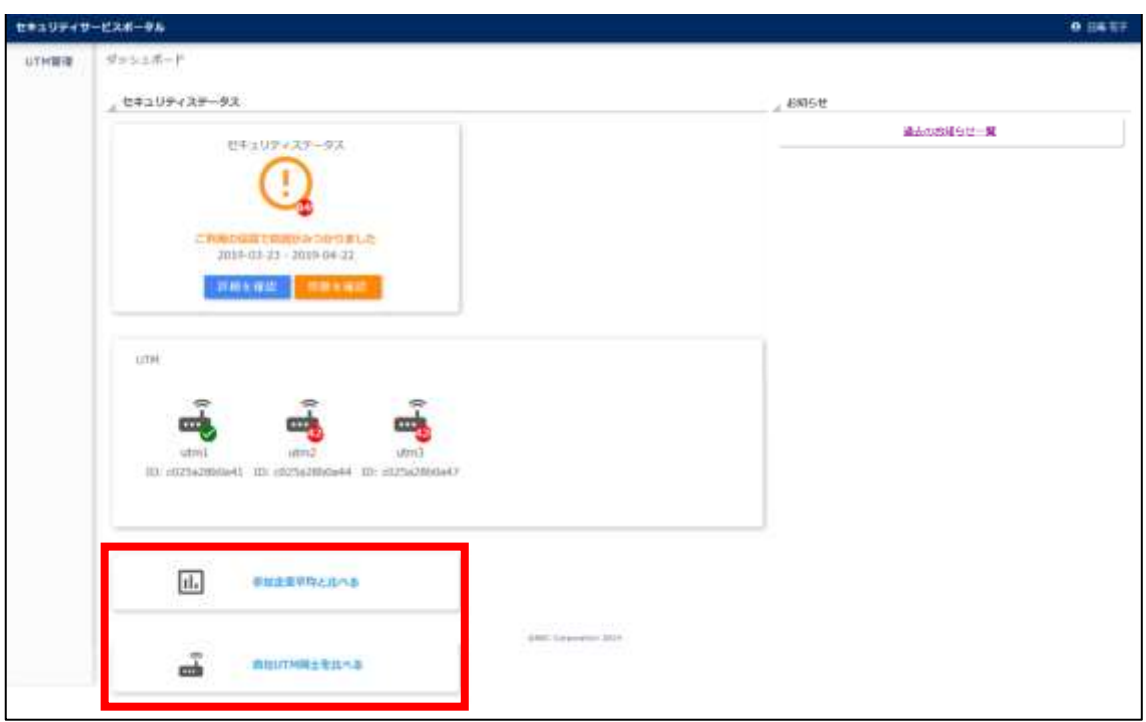

#### ●他社平均との比較

本サービスをご利用いただいている企業様の脅威検知の平均件数とお客様の状況を比較することができます。表示期間を指定し て比較し、状態を確認いただくことが可能です。

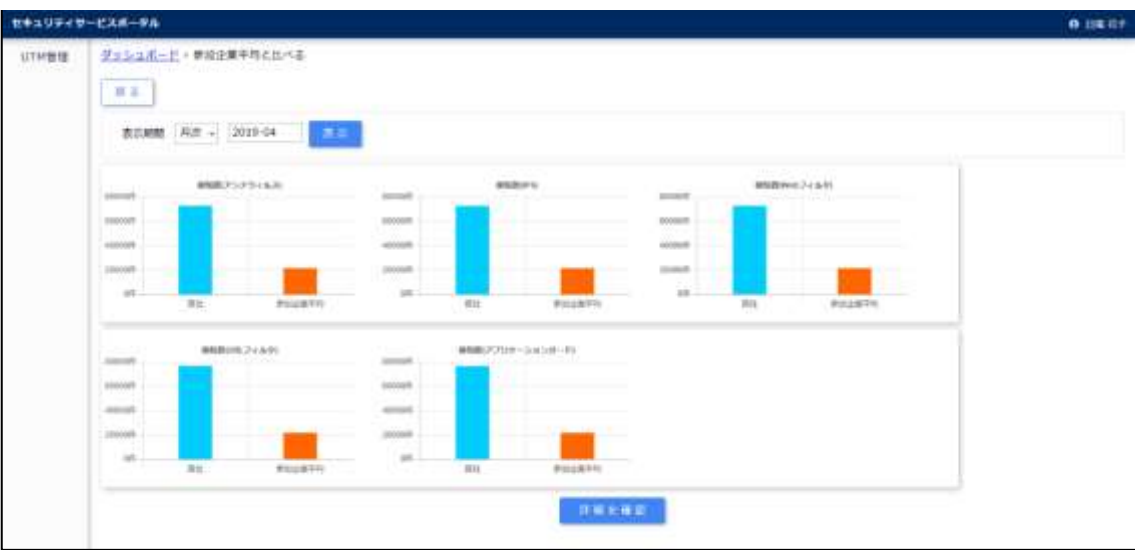

#### ●自社 UTM 装置の比較

お客様環境に設置された UTM の状況を確認することができます。

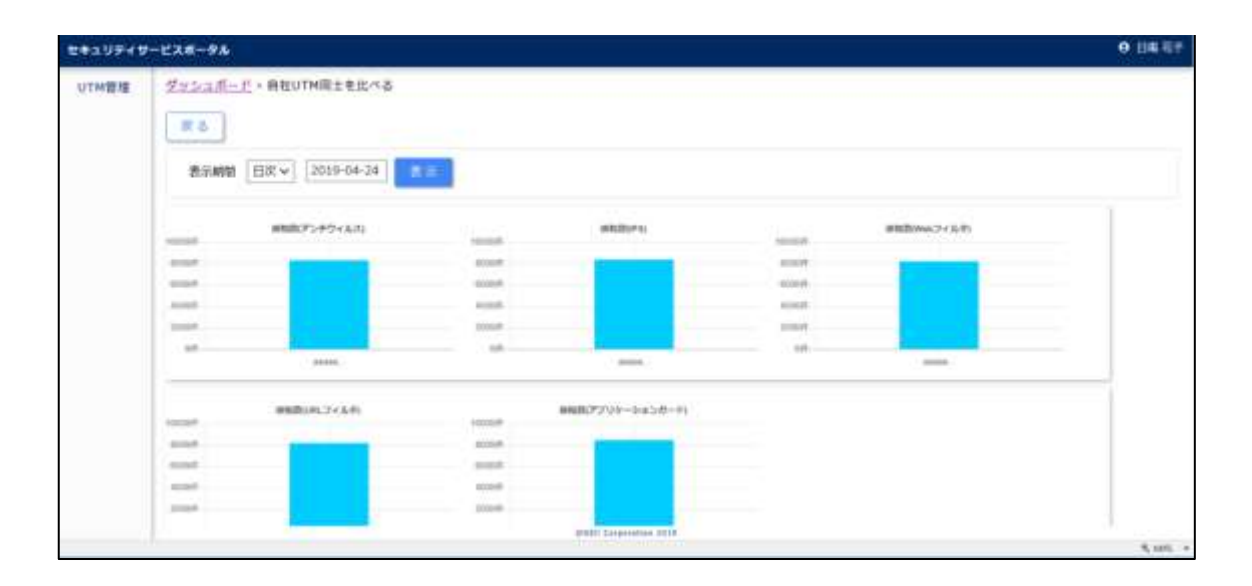

#### <span id="page-14-0"></span>**付帯するサイバー保険について**

- ・ お客様環境に重要な脅威を検知した場合、お客様がウイルス対策ソフトでフルスキャンの実施を条件に、本サービスに付帯し ているサイバー保険により駆け付け費用が賄われる場合があります。具体的な保険適応条件、駆け付け条件や保険金請求 /支払いフローなどは、「別紙 [2:保険規約」](#page-29-0)をご参照ください。保険の補償発動には重要アラートメールの受信が必要です。 重要アラートメールをお客様が受信するためには、UTM 装置の設置が完了し、セキュリティサービスポータルで該当の UTM 装 置の状態がオンライン状態で、ログが表示される状況である必要があります。
- ・ 重要アラートメールのタイトルごとの補償発動要件の概要は以下の通りです。 ※その他の要件は「別紙 2:保険規約 |をご参照ください。
	- 重要度: ★★★ お客様に補償発動の権利があります。なお、保険申請前に原則ウイルス対策ソフトでフルスキャンを実行してください。

- 重要度: ★★☆ ウイルス対策ソフトでフルスキャンの実行結果により、★★★相当とする旨の報告をメールで行う場合があります。その場 合、お客様に補償発動の権利が発生します。なお、重要度が★★★以外の場合には、保険申請時にはウイルス対策 ソフトでのフルスキャンの実行結果の確証提出が必須となります。

## <span id="page-15-0"></span>**5. お客様サポート**

本サービスを利用するお客様には、以下のサポートを提供します。

- ・ 問合せ対応
- ・ サービス申請(新規受付・変更等)
- ・ サービスのメンテナンス通知

#### <span id="page-15-1"></span>**5.1. 問合せ対応**

「別紙 [1:相談窓口」](#page-27-0)をご参照ください。

#### <span id="page-15-2"></span>**サービス申請(新規受付・変更)**

- 新規受付は、再販事業者様より提示の申込みサイトで申請します。
- UTM 装置 2 台目以降の申請は、相談窓口に問合せください。
- ・ 申請内容の変更は、相談窓口に問合わせください。

#### <span id="page-15-3"></span>**5.3. サードスのメンテナンス通知**

計画的なサービスのメンテナンス 計画的なサービスの停止を行う場合は、原則1か月以上前にセキュリティサービスポータルに案内を掲載いたします。

緊急メンテナンス 本サービスの品質を維持するため、緊急メンテナンスを行う場合は、直前の通知でシステムのメンテナンスを実施することがあり ます。ただし、緊急でやむ得ないと判断した場合は通知なしでメンテナンスを実施する場合があります。

## <span id="page-15-4"></span>**ドキュメント一覧**

本サービスをご利用になるにあたり、再販事業者様を通じてお客様へ提供されるドキュメントを以下に示します。

| No. | マニュアル名          | マニュアルの主な記載内容                         |
|-----|-----------------|--------------------------------------|
|     | サービス仕様書(本書)     | 本サービスのサービス内容が記載されています。               |
|     | サービス利用開始ガイド     | 本サービスをご利用になる際の手順などが記載されています。         |
| 3   | サービスポータル利用マニュアル | 本サービスのセキュリティサービスポータルの使用方法が記載されています。  |
| 4   | クイックスタートガイド     | UTM 装置の設置方法が記載されています。UTM 装置に同梱されます。お |
|     |                 | 客様が UTM 装置受け取り時に入手します。               |
| 5   | UTM 取扱説明書       | UTM 装置の設置方法、動作状態の確認および故障時の復旧操作が記載    |
|     |                 | されています。本サービス仕様書に付録される他、UTM 装置に同梱されま  |
|     |                 | す。                                   |

表 6-1 本サービスで利用するドキュメント一覧

## <span id="page-16-0"></span>**サービス提供条件**

サービス提供条件、要件は以下の通りです。本サービスを利用されるお客様は以下の記載に同意したものとします。

#### <span id="page-16-1"></span>**サービス提供範囲**

- ・ 脅威検知した通信についてメール通知の受け取り
- ・ 脅威検知に関するセキュリティサービスポータルでの情報提供

#### <span id="page-16-2"></span>**サービス利用対象**

- ・ 本サービスを含む原サービスを契約した企業や団体は、サービスを利用できる権利を有します。
- ・ 上記以外の企業や団体が利用する場合は、別途契約する必要があります。
- ・ 本サービスを含む原サービスは、個人が契約して利用することはできません。
- ・ 本サービスを含む原サービスの利用権利を、他の企業・団体や個人に譲渡することはできません。

## <span id="page-16-3"></span>**7.3. ヤキュリティインシデントへの対応**

本サービスは、セキュリティインシデントを完全に防止するサービスではないものとします。また、万が一損害を被った場合に NEC はそ の補償を行わないものとします。損害には以下のようなものが含まれます。

- ・ セキュリティインシデントによる情報機器 (ハード、ソフト) やファイルの破損
- 情報メディアの損壊による再作成
- ・ 本サービスの主たる機能の停止により発生する、お客様での売り上げ減少等に伴う収益減少
- 第三者に対して負担する損害賠償責任による損害

#### <span id="page-16-4"></span>**サービスの利用開始**

サービスの利用開始までの手続きは、[「8.1](#page-20-1) [サービス利用開始」](#page-20-1)をご参照ください。

#### <span id="page-16-5"></span>**サービス利用料の費用内訳およびサービス利用料の課金、請求**

本サービスの利用における費用内訳はサービス利用料です。本サービスにおけるサービス利用料は、本サービスの契約開始日を基 準に翌月1日より月毎に課金されるものとします。なお、本サービスのサービス利用料における日割りの対応は行いません。サイバ ーセキュリティ見守りシステムのメンテナンスの実施時間によらず、サービス利用料が生じます。UTM 装置の故障により、UTM 装置 が使用できない期間も利用料が生じます。

#### <span id="page-16-6"></span>**サービス申請内容の変更**

サービス申請内容のうち変更が可能な項目は以下のとおりです。変更を行う場合には、変更したい事項を申請書に記載して相談 窓口に提出してください。

会社情報:

- 会社名
- お客様氏名、部署名、役職、メールアドレス
- 住所
- 電話番号

#### <span id="page-16-7"></span>**サービス利用の一次休止**

お客様の都合による本サービスの一時的な利用の休止、停止はしません。

#### <span id="page-16-8"></span>**サービス利用の終了・契約の解除**

本サービスのサービス利用料として日割りの対応は行わないため、本サービスの利用の解除をする場合は、契約の解除をする日に

関わらず、その月の末日まで利用できるものとします。契約の終了時には、本サービスにてお預かりしているお客様情報は破棄しま す。また、設置した UTM 装置は回収し、UTM 装置で収集した情報及び設定した情報は全て削除します。

#### <span id="page-17-0"></span>**UTM 装置の扱いについて**

本サービスにてお客様環境に設置する UTM 装置は NEC の保有資産です。故意に破損した場合、売却した場合はお客様に賠 償責任が生じます。本サービスにてお客様環境に設置する UTM 装置を別用途に転用しない、また、させないでください。

#### <span id="page-17-1"></span>**サイバーセキュリティ見守りシステムのサービス稼働率目標(SLO: Service Level Objective)**

本サービスにて、NEC が責任をもつサイバーセキュリティ見守りシステムについて、サービス稼働率目標(SLO: Service Level Objective)は 99%以上とします。ただし、以下に定めるサービス停止を伴う作業実施時を除きます。

- ・ OS やソフトウェアのサポート期限等による、システム停止を伴うバージョンアップ
- ・ OS やソフトウェアのセキュリティパッチ適用(2 回/年ほどを予定)
- ・ OS やソフトウェアの機能的制限により停止が必要な作業
- ・ その他、NEC が必要と判断した場合

これらの作業実施を行う場合に、サービス停止を伴う作業を実施する場合、事前にお客様に告知の上、実施します。

#### <span id="page-17-2"></span>**サイバーセキュリティ見守りシステムのサービス停止時間**

本サービスは、NEC が責任をもつサイバーセキュリティ見守りシステムに対してメンテナンス等のためにシステム停止を行う場合があり ます。その対応には極力、システム停止を伴わない方法にて行いますが、本サービスの停止を伴う場合には、以下のような条件のも とにサービス停止時間を設けます。

#### <span id="page-17-3"></span>**計画停止**

システム停止を伴わずメンテナンス作業ができない場合には、事前に通知の上、計画的にサービスを停止する場合があります。計 画的なサービスの停止を行う場合は、原則1か月以上前にメールなどでお客様管理者様あてに通知します。

#### <span id="page-17-4"></span>**緊急メンテナンス**

お客様がサービスを利用する上で重要な問題が発生した場合、サービス提供時間中にメンテナンスを実施する場合があります。メ ンテナンスの実施に伴うお客様管理者への事前通知は原則行いますが、緊急度の高い問題に対しては、通知を行わずに実施す る場合もあります。

#### <span id="page-17-5"></span>**7.11.3. その他**

天災、事変、その他の非常事態が発生し、もしくは発生するおそれがあるときには、お客様への事前通知を行わず、NEC の判断に て本サービスを一時的に停止します。

#### <span id="page-17-6"></span>**通信回線ついて**

お客様は、ネット接続に利用する回線を通じ、UTM 装置が検知した通信内容についてサイバーセキュリティ見守りシステムに送信 されることをあらかじめ承諾いただけるものとします。お客様は本サービス利用期間中、接続回線を適切に管理するものとします。

#### <span id="page-17-7"></span>**データの取り扱いについて**

本サービスにより検知したサイバー攻撃等ならびにお客様の企業情報属性の情報を、当事者となった事業者が特定されるおそれ のある情報を除いた上で、必要な研究、調査、統計情報取得のために使用したり、新たなサイバー攻撃等の被害未然防止に資 する目的で第三者(報道関係者含む)に提供することがあります。

#### <span id="page-17-8"></span>**お客様の情報の取り扱いについて**

お客様がサービスを利用する際に提出された利用申請情報と、お客様の設置機器情報は、本サービスを運用するために、NEC グ

ループ社内で、閲覧・利用します。

- ・ サービス申請情報(会社名、氏名・部署名・役職・メールアドレス、住所、電話番号など)
- ・ 設置機器情報(IP アドレス、MAC アドレスなど)

#### <span id="page-18-0"></span>**禁止事項について**

お客様は、本サービスの利用に際して以下の禁止事項に抵触しないことを承諾するものとします。

- ・ 本サービスのシステムに対して、過重な負荷をかけて、NEC の本サービスの提供に関する業務に悪影響を与えたり、第三者 の利用を妨げたりすること。
- ・ 本サービスに関連するサービス、アカウント、コンピューターシステムおよびネットワークに対して不正なアクセスを試みること。
- ・ 本サービスにて設置した UTM 装置を故意に破損もしくは売却することおよび別用途に転用すること。
- ・ UTM 装置を不法投棄しないこと。
- UTM 装置を本来の用途以外の使用しないこと。
- ・ UTM 装置を第三者への譲渡、質入れ、転貸その他の処分をしないこと。
- ・ UTM 装置の分解、解析、改造、改変等を行わないこと。
- ・ UTM 装置の損壊、破棄等を行わないこと。
- UTM 装置の著しい汚損を行わないこと。
- UTM 装置を契約外の不正使用を行わないこと。
- ・ UTM 取扱説明書に記載されている禁止事項に該当する行為を行わないこと。
- UTM 装置を日本国外持ち出ししないこと。

#### <span id="page-18-1"></span>**免責事項**

- ・ 本サービスは、セキュリティリスクを低減させることを目的とするサービスです。すべてのセキュリティリスクの排除を保証するもので はありません。
- ・ UTM 装置の故障等により機器を撤去している期間はセキュリティ監視を行うことができません。この間の有害ファイルの無害 化、有害サイトへのアクセスなどは検知できません。また、この間の検知結果はセキュリティサービスポータルに反映されません。
- ・ 本 UTM 装置の脅威検知機能は、メール、Web サイトでのファイルアップロード/ダウンロードなど、通信経路で送受信される データについて脅威の有無をチェックする機能です。このため通信路に流れるデータ量、ファイルの数、ファイルの種別等によって 処理性能が劣化する場合があります。

#### <span id="page-18-2"></span>**UTM 装置に接続する機器の数**

UTM 装置 1 台当たりに接続する機器の数の目安は、約 100 台以下にしてください。接続する機器の数が多い場合、通信がし づらくなったり、通信速度が遅くなることがあります。接続する機器が 100 台以下でも、機器の使用状況によっては、同様の事象が 発生することがあります。この場合は UTM 装置を追加し、接続する機器を分散してください。

#### <span id="page-18-3"></span>**UTM 装置の設置場所**

UTM 装置同梱の UTM 取扱説明書などに記載されている適正な場所に UTM 装置を設置し常に環境を整備、維持するものと します。

#### <span id="page-18-4"></span>**7.19. 利用者による利用停止**

利用者による本サービスの利用停止もしくは終了またはその他いかなる理由においても、本サービスの代金は返金しないものとしま す。

## <span id="page-18-5"></span>**利用者の責任**

利用者が本書に違反したことにより、NEC または第三者が損害を被った場合、利用者は、自己の責任と費用をもって、NEC また は第三者に対しその損害を賠償するものとします。

## <span id="page-19-0"></span>**反社会的勢力の排除**

利用者は、現在、暴力団、暴力団員、暴力団員でなくなったときから5年を経過しない者、暴力団準構成員、暴力団関係企 業、総会屋等、社会運動等標ぼうゴロまたは特殊知能暴力集団等およびその他これらに準ずる者 (以下、「暴力団員等」といい ます。) または、下記 1 項 の各号のいずれにも該当しないことを表明するとともに、将来においても利用者が該当しないこと、自ら または第三者を利用して 2 項の各号のいずれかに該当する行為を一切しないことを確約し、利用者の故意過失を問わず、かかる 表明に違反し、あるいはかかる確約に違反した場合には、本サービスの利用停止または本書の解除ができることについて異議なく 承諾するものとします。これにより利用者に損害が生じた場合でも、NEC に何らの請求は行わず、一切は利用者の責任とします。 また、かかる表明、確約に違反して NEC に損害が生じた場合には、その一切の損害を賠償しなければならないものとします。

利用者は、現在および将来において次の各号のいずれにも該当しないこと確約するものとします。

- ・ 暴力団員等が経営を支配していると認められる関係を有すること
- ・ 暴力団員等が経営に実質的に関与していると認められる関係を有すること
- ・ 自己、自社もしくは第三者の不正の利益を図る目的または第三者に損害を加える目的をもってするなど、不当に暴力団員 等を利用していると認められる関係を有すること
- ・ 暴力団員等に対して資金等を提供し、または便宜を供与するなどの関与をしていると認められる関係を有すること
- 役員または経営に実質的に関与している者が暴力団員等と社会的に非難されるべき関係を有すること

利用者は、自らまたは第三者を利用して次の各号に該当する行為をしないことを確約するものとします。

- 暴力的な要求行為
- 法的な責任の範囲を超えた不当な要求行為
- 取引に関して、脅迫的な言動をし、または暴力を用いる行為
- ・ 風説を流布し、偽計を用いまたは威力を用いて本機能の信用を毀損し、または本機能の提供を妨害する行為
- ・ その他前各号に準ずる行為

## <span id="page-19-1"></span>**7.22. その他**

- ・ 本サービスのセキュリティサービスポータルは日本語にて提供されます。英語等には未対応です。
- ・ 本サービスではお客様の申込み内容に基づきサービス提供を行います。そのため、本サービス利用中にて申込み内容に変更 等が生じた場合は速やかに変更申請の提出を行うものとします。万が一、本サービスにて認識している内容と差異があった場 合は、申込み内容を基準として対応することとします。

## <span id="page-20-0"></span>**サービス利用の流れ(概要)**

## <span id="page-20-1"></span>**サービス利用開始**

本サービスの開始までの手順の概要を以下に示します。

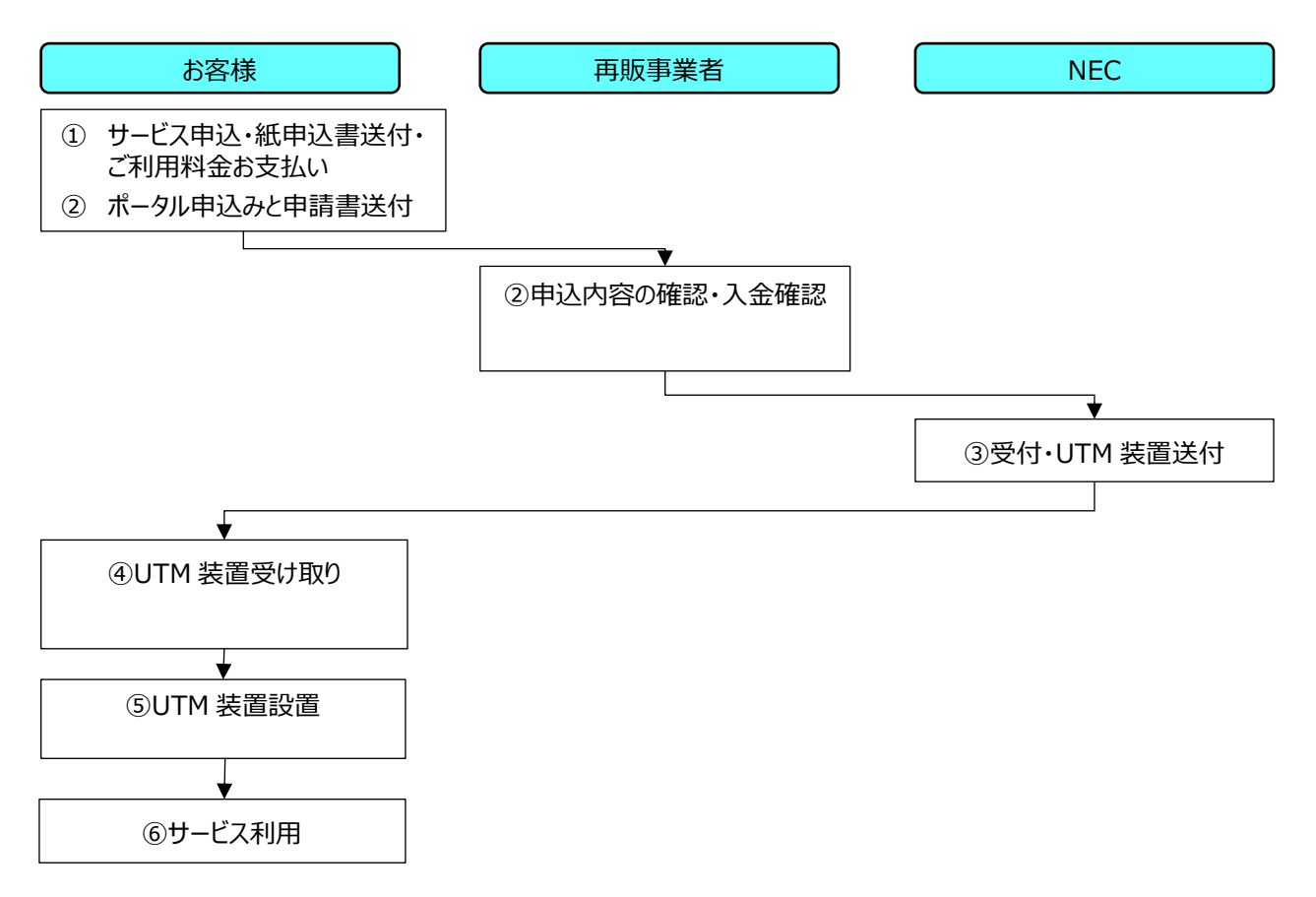

図 8-1 サービス利用の流れ(概要)

- ① 再販事業者が提示するサービス申込みサイトから申込みを行います。その後、紙申込書に必要事項を記入し再販事業者に 送付します。
- ② サービス申込・紙申込書の両方を確認後、記載内容に問題なければ受理します。
- ③ UTM 装置の発送準備後、発送します。
- ④ お客様にて UTM 装置の受け取りをお願いいたします。不足品、破損品の場合は相談窓口にご連絡ください。
- ⑤ UTM 装置を設置してください。
- ⑥ UTM 装置設置後、初期設定を実施してください。初期設定を実施することで本サービスからの情報提供開始となります。サ ービス利用料が無償期間中は、保険責任期間外です。なお、サービス利用にあたっては NEC から提供する「サービス利用開 始ガイド」をご参照ください。

## <span id="page-21-0"></span>**問合せ**

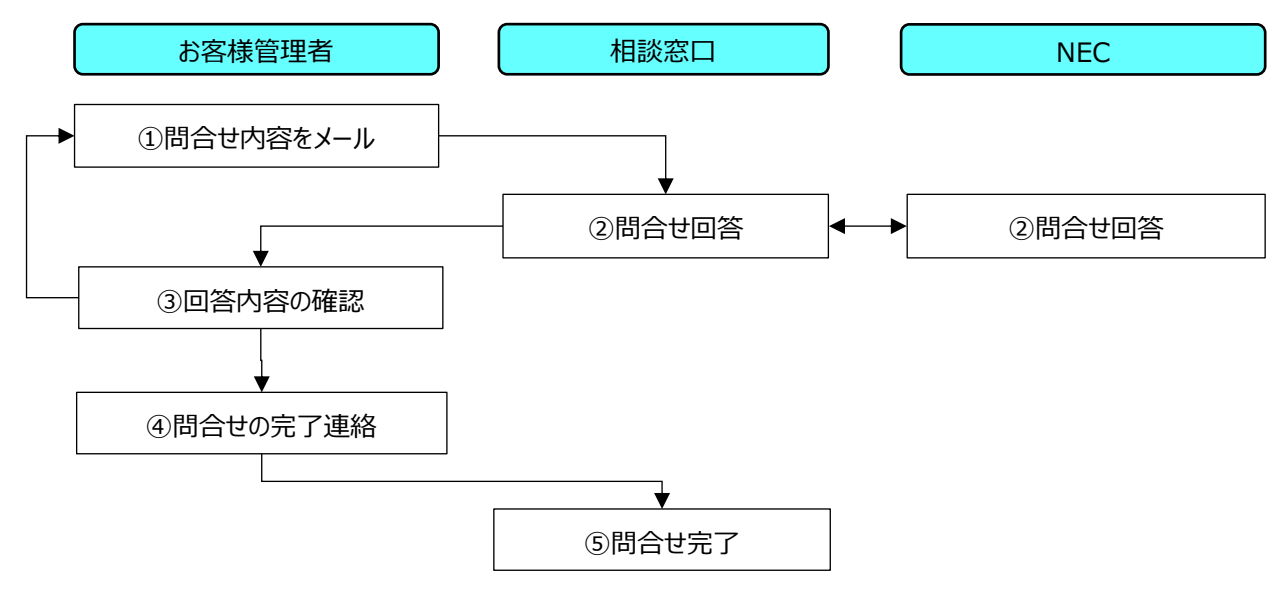

図 8-3 問合せ時の流れ

- ① 「サービス利用開始ガイド」をご参照いただき、メールにてお問合せください。
- ② いただいた問合せの回答をお返しします。通常は相談窓口における 4 営業日内で可能なかぎり早く回答しますが、5 営業日 を超えることが想定される場合は一次回答を相談窓口における4営業日内にお送りします。また、問合せ内容によっては、お 客様に個別にヒアリングをさせていただく場合がございます。
- ③ 回答内容を確認いただき、必要であれば再度①の問合せよりお問合せください。問合せいただく際は、回答メールの返信とし てお送りください。
- ④ 回答内容を了承いただける場合は、問合せ完了のご連絡を相談窓口までご連絡ください。
- ⑤ 回答後2週間以内に④問合せのクローズ連絡をいただかない場合は自動的にクローズとさせていただきます。

## <span id="page-22-0"></span>**故障時の問合せ**

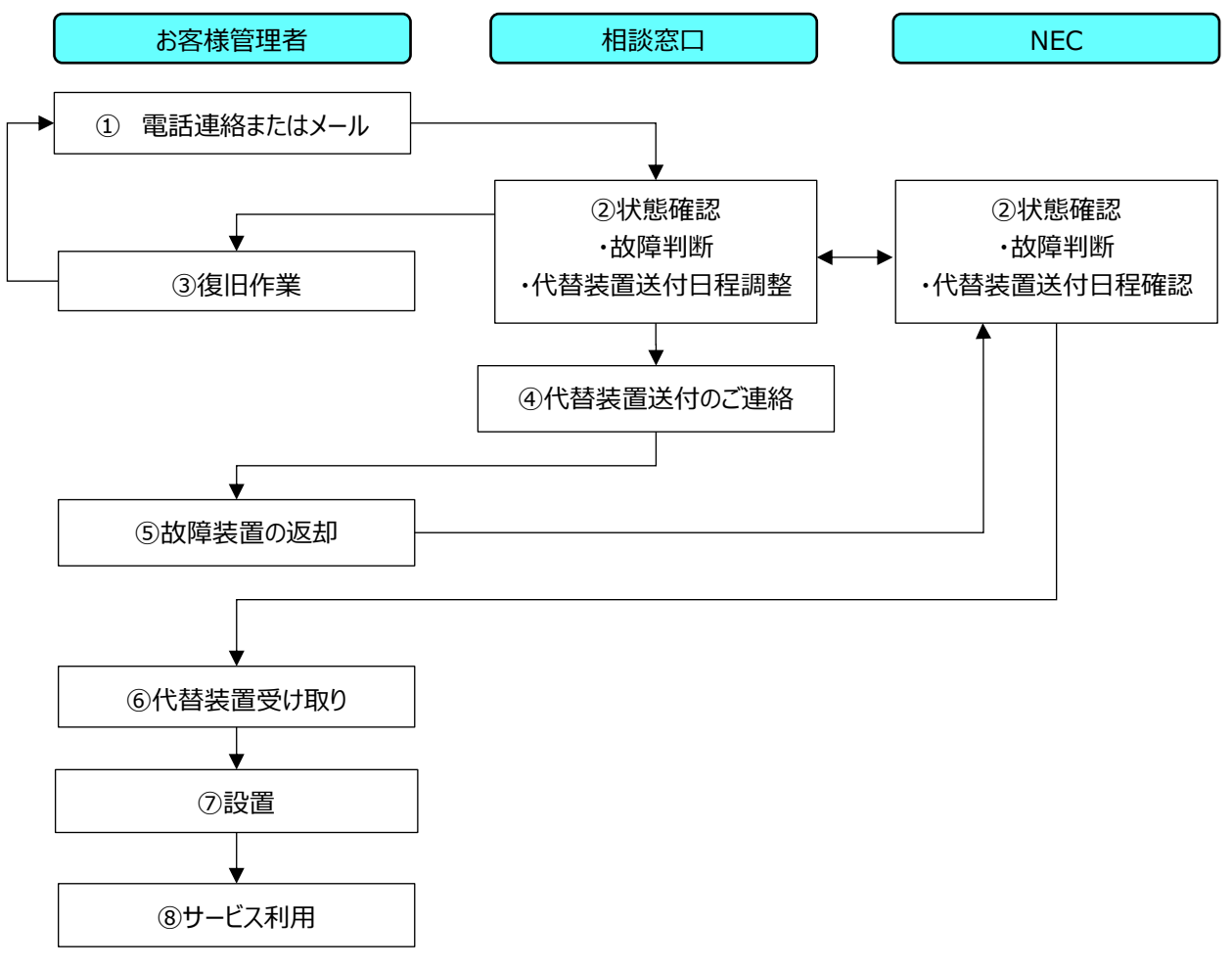

図 8-4 故障時の問合せの流れ

- ① 「サービス利用開始ガイド」をご参照いただき、相談窓口にご連絡ください。
- ② UTM 装置の状態を確認させていただき、故障と判断された場合は代替装置送付の日程を調整させていただきます。
- ③ 「UTM 取扱説明書」をご参照いただき、復旧作業をしてください。
- ④ 故障と判断された場合は、代替装置送付のご連絡をいたします。
- ⑤ 故障機器の引き取りを行います。
- ⑥ お客様にて代替装置受け取りをお願いいたします。不足品、破損品の場合は相談窓口にご連絡ください。
- ⑦ 代替装置を設置してください。
- ⑧ サービスをご利用ください。

## <span id="page-23-0"></span>**障害対応**

本サービスにおいて障害が発生した場合、以下の基準に従い、障害の対応を実施します。

## <span id="page-23-1"></span>**責任分界点**

本サービスの責任分界点を以下に示します。

●サイバーセキュリティ見守りシステム

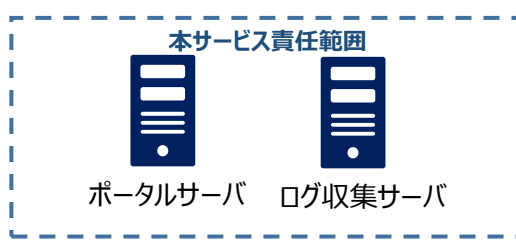

●有線接続の場合

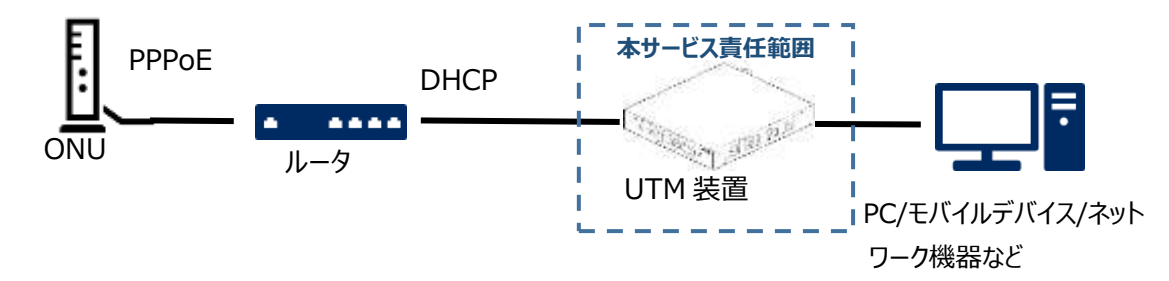

●無線 LAN 接続の場合

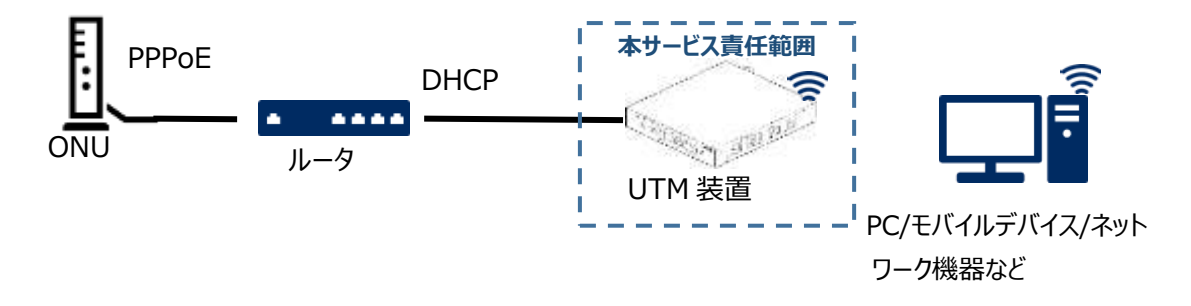

#### 図 [9.1-](#page-23-1)1 サービスの責任分界点

本サービスの責任範囲は、上記の[図9.1-](#page-23-1)1 の点線部で示したUTM装置に関わる箇所のみとします。これ以外で、利用者端末、 インターネット回線等、お客様にて準備されるものについては、お客様の責任とします。

## <span id="page-23-2"></span>**サイバーセキュリティ見守りサービスに対する障害の定義**

サイバーセキュリティ見守りサービスにて障害が発生した場合、その度合いに応じて 3 段階のレベルを定義します。本サービスの障害 の定義を以下に示します。表内に記載している発生事象は一例であり、実際に発生した事象に応じて判定を行います。

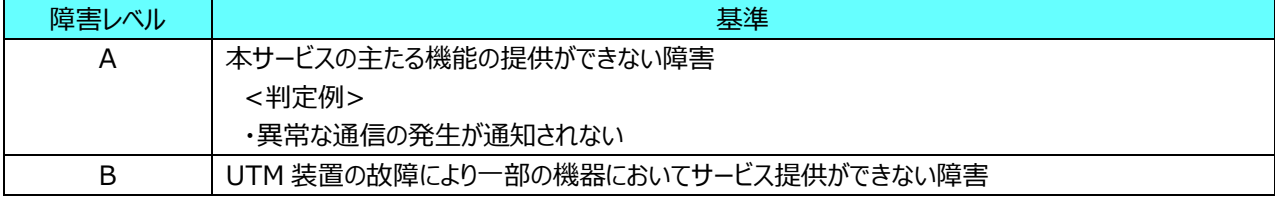

## 表 10-1 サイバーセキュリティ見守りシステムを対象とした障害レベルの定義

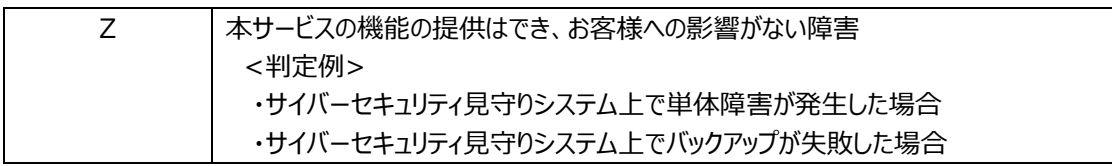

## <span id="page-24-0"></span>**サイバーセキュリティ見守りサービスに対する障害の報告**

障害検知時の連絡は、障害レベルに応じ以下のとおりとします。

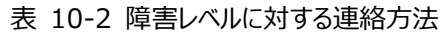

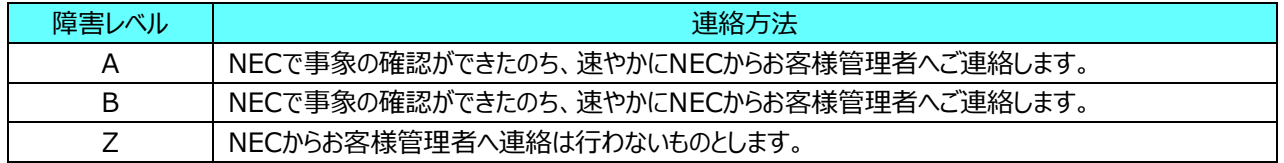

## <span id="page-24-1"></span>**サイバーセキュリティ見守りサービスに対する障害への対応**

- ・ サイバーセキュリティ見守りシステム 障害検知後、速やかに障害復旧への対応を行います。
- ・ UTM 装置 UTM 装置の故障と判断された場合は、代替品を送付します。詳細は[「8.3](#page-22-0) [故障時の問合せ」](#page-22-0)をご参照ください。

## <span id="page-24-2"></span>**サイバーセキュリティ見守りサービスに対する障害発生時における免責**

- ・ 本サービスがお客様に通知する内容は事象の事実のみとし、サービス提供の回復を優先とします。よって、その通知を起点と した、お客様からの個別でかつ詳細な問合わせに対する回答には応じないものとします。
- ・ 本サービスが復旧に時間を要すると判断した重大障害(本サービスが提供するサイバーセキュリティ見守りシステムの物理故 障等)の場合、以下の影響が発生する場合がありますが、これらの内容を免責事項とします。
	- 直近の異常な通信のデータの消失
	- サイバーセキュリティ見守りシステムのお客様専用情報の破損・消失

#### <span id="page-25-0"></span>**特記事項** 10.

- ・ 独立行政法人情報処理推進機構の「サイバーセキュリティお助け隊サービス基準」に記載されている「異常の監視装置の製 造メーカー・型式、サービス提供の所在国及び把握している場合はデータ保存先の所在国についてサービス規約等に記載す ること。」に対する各項目は以下です。
	- 製造メーカー:NEC プラットフォームズ株式会社
	- 型式:ZA-SA3500G/N
	- サービス提供の所在国:日本
	- データ保存先の所在国:日本

# **サイバーセキュリティ見守りサービス サービス仕様書 (大阪商工会議所様およびそのお客様向け)** ©2020 NEC Corporation 2023 年 6 月 第 1.4.1 版 日本電気株式会社 (禁無断複製)

## <span id="page-27-0"></span>**別紙 1:相談窓口**

- 1.連絡先
	- フリーダイヤル:別途ご連絡する電話番号
	- E-mail :別途ご連絡するメールアドレス
- 2.サポート実施方法 ・電話/リモートサポート/メール
- 3. 営業時間
	- ・土日祝を除く 平日 9:00-18:00 年末年始除く
- 4.サービス提供条件
	- ・本サービスを利用するにあたり、サービス提供条件を以下に示します。
- 5.サービス提供方法
	- 契約企業から相談窓口への電話、又はメールに対する受付・回答を行う。
- 補助的にリモートサポートツール(インターネット回線経由で顧客のパソコンを遠隔操作するソフトウェア)による対応を行うものとする。 6.サービス利用対象
	- ・本サービスを含む原サービスを契約した企業や団体は、サービスを利用できる権利を有します。
	- ・上記以外の企業や団体が利用する場合は、別途、契約する必要があります。
	- ・本サービスを含む原サービスは、個人が契約して利用することはできません。
	- ・本サービスを含む原サービスの利用権利を、他の企業・団体や個人に譲渡することはできません。
	- ・再販事業者様と契約した企業又は団体
- 7.受付対応範囲
	- ・UTM 設置に関する問合せ
	- ・セキュリティサービスポータルに関する問合せ
	- ・重要アラートに関する問合せ
	- ・保険に関する問合せ
- 8.受付対応範囲外
	- ・他社サービス(製品)等に関する問合せ
	- ・インターネット回線が起因とする不具合やトラブル問合せ
	- ・周辺機器の相性問題、UTM 装置以外のハードウェア故障と断定できる状態でのお問合せ
	- ・ハードウェアの改造、または助長すると思われるお問合せ
	- ・デュアルブート状態のパソコンならびにその設定に関するお問合せ
	- ・OS 付属以外のゲームソフトに関するお問合せ
	- ·OS 以外のアドオンプログラム (プラグイン含) の導入、操作方法に関するお問合せ
	- ・雑誌の付録 CD・DVD に関するお問合せ
	- ・体験版、β版ソフトウェアに関するお問合せ
	- ・プログラミング開発支援(HTML、マクロ、VBA、Access など)に関するお問合せ
	- ・スクリプティング、プログラミング、データベース、Web などの設計や開発に関するお問合せ
	- ・マクロ、財務関数、統計関数、検索/行列関数およびデータベース関数のお問合せ
	- ・各種ソフトウェアのアップデートで提供される修正プログラムの詳細に関するお問合せ
	- ・ファイル交換ソフトウェアに関するお問合せ
	- ・ソフトウェアの設計または製造に関するお問合せおよび起因する障害に関するお問合せ
	- ・ソースコードの解析やシステムのパフォーマンス劣化による解析などのお問合せ
	- ・フリーウェア・シェアウェアに関するお問合せ
	- ・PC 本体以外へのソフトウェアのダウンロードならびにインストールのお問合せ
- ・企業向けソフトウェア、専用会計ソフトウェアに関するお問合せ
- ・日本語版以外の OS、アプリケーションおよびマニュアルに関するお問合せ
- ・付属マニュアルに記載のない応用的操作・設定、メーカーがサポートしていないお問合せ
- ・メーカー起因のお問合せ、メーカー独自仕様のアプリケーションのお問合せ
- ・違法行為(不正コピーなど)、または助長すると思われるお問合せ
- ・データバックアップ支援および消失データの復旧に関するお問合せ
- ・ウイルス、スパイウェア感染時におけるインストール済セキュリティソフトウェア以外での駆除操作
- ・パソコンでのファイル共有、プリンタ共有設定
- ・IP アドレスを固定で使用されている環境でのネットワーク全般に関するお問合せ
- ・事業用ネットワーク環境の再設定作業、インストール作業、インプリメント作業などのお問合せ
- ・大型複合機など固定 IP アドレスを使用する機器が導入された環境でのネットワーク共有のお問合せ
- ・TCP/IP 以外のネットワーク接続方法に関するお問合せ
- ・ドメイン参加しているパソコンに関するお問合せ
- ・海外からのお問合せ
- ・オンライングループ作業に関するお問合せ
- ・文書や書類などの代行作成に関するお問合せ
- ・その他、NEC がサポート範囲外と判断するお問合せ

#### <span id="page-29-0"></span>**別紙 2:保険規約**

■保険の概要

補償発動要件を満たした場合にご提供する駆け付け対応にかかった費用ついて、本サービスの 1 契約あたり 1 年間の保険責任期 間において 1 回あたり 15 万円(税その他一式全て含む)を 2 回分、合計 30 万円を限度に保険金をお支払い致します。

#### ■補償発動要件

補償発動要件は以下の通りとなります。

日本電気株式会社(以下、「NEC」といいます。)が提供する見守りサービスによる★★★アラート(以下、「★★★アラート」とい います。)の発報に起因して、被保険者(お客様)が使用、所有または管理するネットワーク(ただし、専ら他人に使用される目的 のものを除きます。)に対する不正アクセス等の発生またはそのおそれの発生が明らかになること。

■補償する費用

以下の費用を補償致します。

・不正アクセス等の有無を判断するために支出する調査依頼費用および不正アクセス等の原因調査ならびに初動対処のために支出 する駆け付け費用。ただし、NEC が、被保険者(お客様)に対して不正アクセス等に関する調査を推奨し、大阪商工会議所が 紹介契約を締結している「お助け実働隊」である IT 事業者(以下、「駆け付け業者」といいます。)が駆け付け対応をした場合 に限ります。

#### ■保険責任期間

当該サービスの利用開始日の翌月 1 日 0:00 から 1 年間です。

当該サービス加入期間中であれば保険責任期間満了時に、さらに 1 年間自動更新されます。

当該サービスの利用料が無償の期間においては、駆け付けに関する費用はお客様負担となります。

保険責任期間中であっても、当該サービスの利用期間満了後または当該サービス解約後に生じた原因に基づく駆け付けに関する費 用に関しては保険金の支払いはなされず、お客様負担となります。

■支払限度額

30 万円(本サービスの 1 契約あたり 1 年間の保険責任期間で 1 回の駆け付け対応あたり 15 万円を 2 回分が保険金支払いの 対象となります。金額には税その他一式全て含みます。)

#### ■主な保険が支払われない場合

- ・保険責任期間の開始時より前に発生した事由により事故が発生するおそれがあることを保険契約者 (NEC) または被保険者 (お客様)が保険責任期間の開始時に認識していた場合(認識していたと判断できる合理的な理由がある場合を含みま す。)
- ・被保険者(お客様)による窃盗、強盗、詐欺、横領または背任行為その他の犯罪行為。ただし、過失犯を除きます。
- ・被保険者(お客様)が法令に違反することまたは他人に損害を与えるべきことを認識していた行為(認識していたと判断できる合 理的な理由がある場合を含みます。)
- ■注意制限事項
	- ・保険金請求に関する保険会社との手続きは相談窓口が行います。従いまして、被保険者(お客様)から相談窓口に保険金請 求権を委任頂くことになります。
	- ・保険金のお支払先は大阪商工会議所が紹介契約締結済の駆け付け業者となります。

従いまして、被保険者(お客様)は駆け付け業者に保険金受領権を委任いただくことになります。

・★★★アラート発生後、駆け付け対応前に被保険者(お客様)にて、原則ウイルス対策ソフトでフルスキャンを行っていただいた後 に問題に応じて保険を使った駆け付け対応となります。

・保険を使った駆け付け対応が利用できる期間は、★★★アラート発生後、30 日以内とします。

- ■相談窓口
	- ★★★アラートを通知するメールが着信されましたら以下の相談窓口にご連絡ください。 別紙 [1:相談窓口を](#page-27-0)ご参照ください。
- ■保険金請求/支払いフロー

①保険発動条件適合

②お客様から相談窓口へ駆け付け発動依頼

③相談窓口からお客様へアンチウイルス対策ソフトでのフルスキャンの実施をご案内

④(フルスキャン後も駆け付けが必要な場合)相談窓口からお客様へ大阪商工会議所が紹介契約を締結している「お助け実働 隊」である駆け付け業者のリストを提供

⑤お客様が駆け付け業者と日程及び作業調整

⑥駆け付け業者による作業実施

⑦駆け付け業者から相談窓口に実施報告書兼請求書の提出

⑧相談窓口から保険会社に保険金請求

⑨保険会社から駆け付け業者に保険金支払い

■引き受け保険会社

東京海上日動火災保険株式会社